## **Collections (15 marks):**

The API for the Money class is given below. Each instance of this class represents an amount of dollars and cents. The amount of cents will be an integer between 0 and 99 (inclusive).

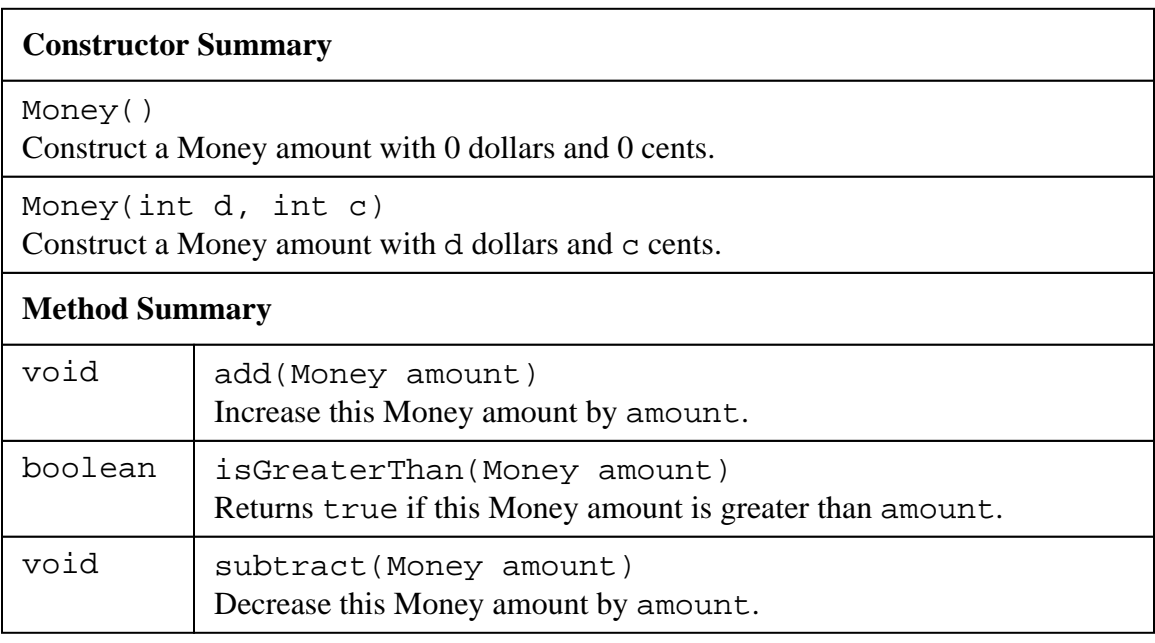

The API for the Product class is given below. Each instance of a Product has a cost, a Stock Keeping Unit (SKU), and a Description.

## **Constructor Summary**

Product(Money cost, String description, int sku) Construct a new Product with the given cost, description, and sku.

## **Method Summary**

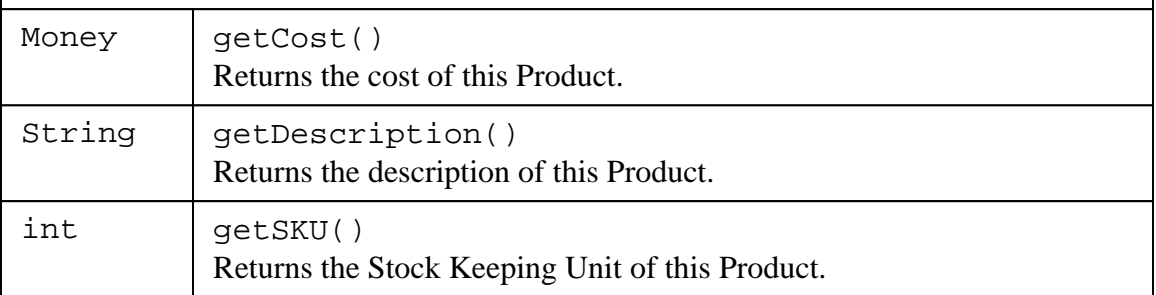

The API for the Warehouse class is given below. Each instance of this class contains the Products and the quantity of each Product that are stored in the Warehouse.

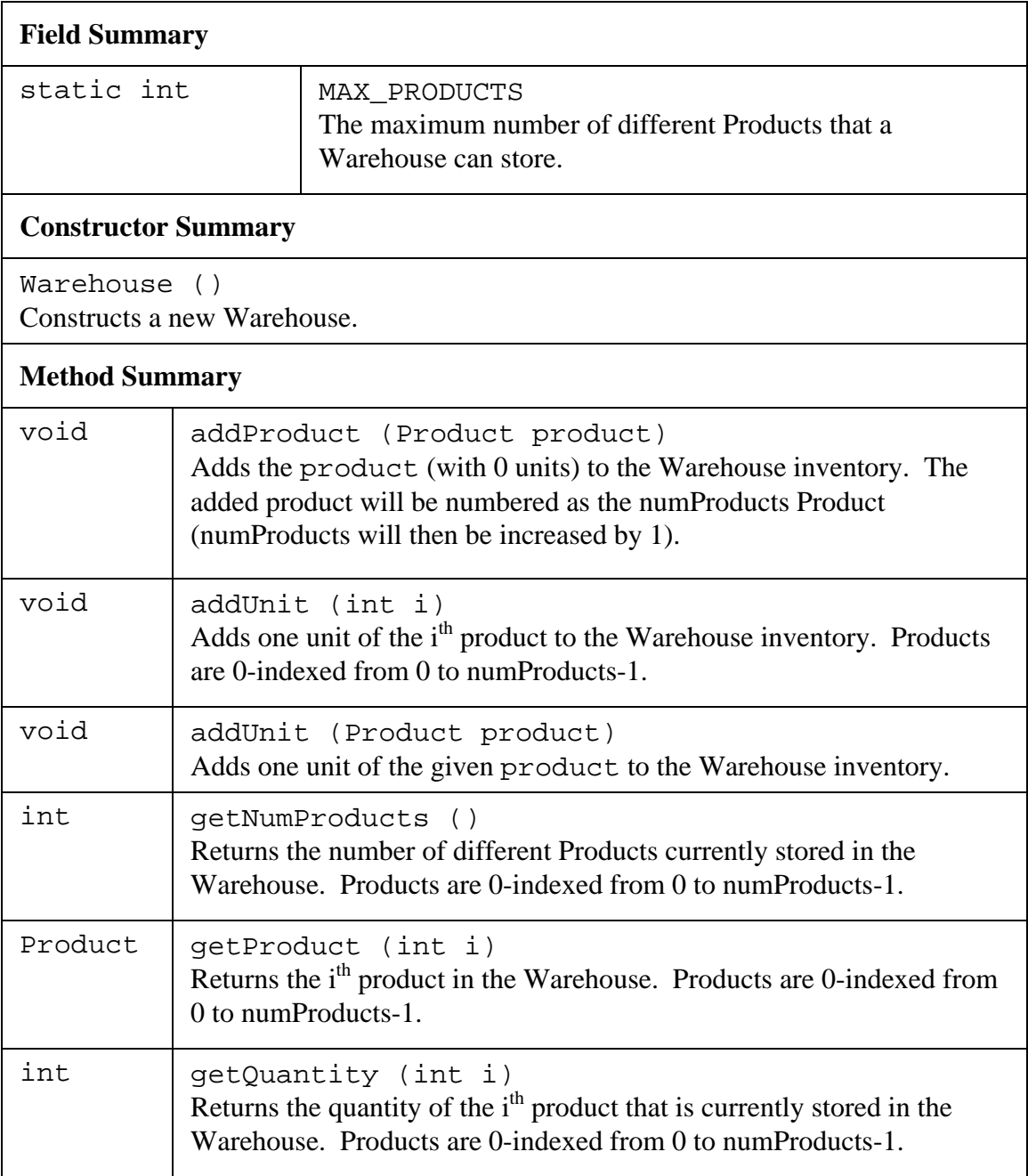

 $Surname:$  First name:  $\frac{S(1, 1, 2, 3, 4)}{S(1, 2, 4, 4)}$ 

Write a code fragment in JAVA that will determine the total value of all Products stored in the given Warehouse.

// Money totalValue

// Warehouse warehouse

## **Collections (15 marks):**

The API for the File class is given below. Each instance of this class represents a file (e.g. a music file) that has a name and a size (in bytes).

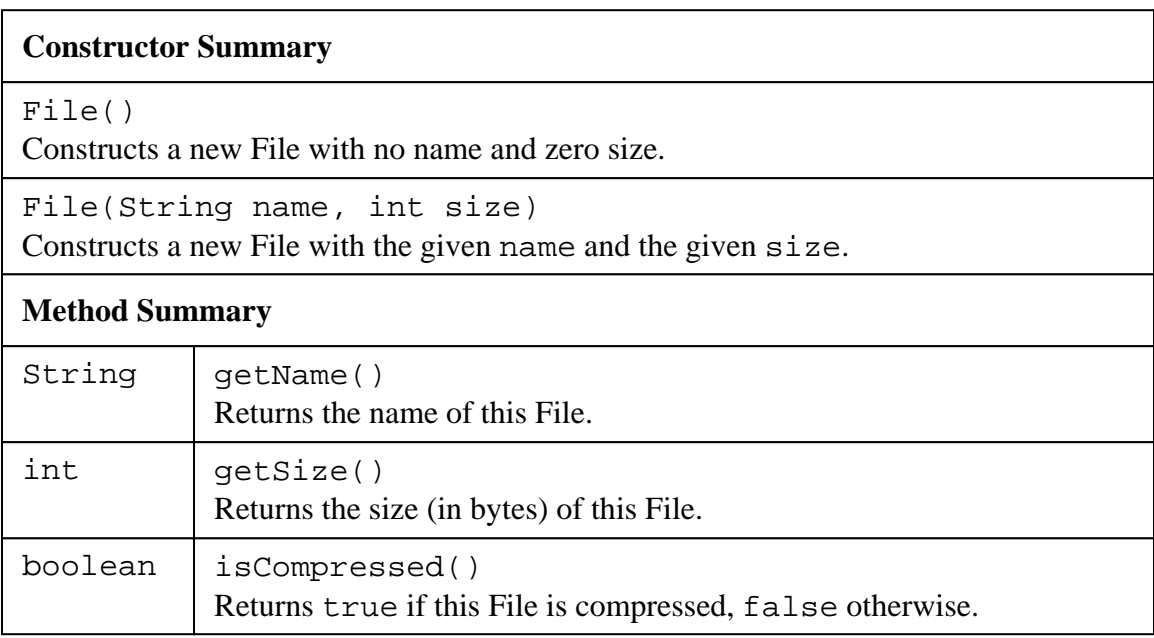

The API for the Compressor class is given below. The methods allow Files to be compressed and decompressed. Note: to use a File (e.g. to play a music file), it must be decompressed, but it may be stored in a compressed state to save space.

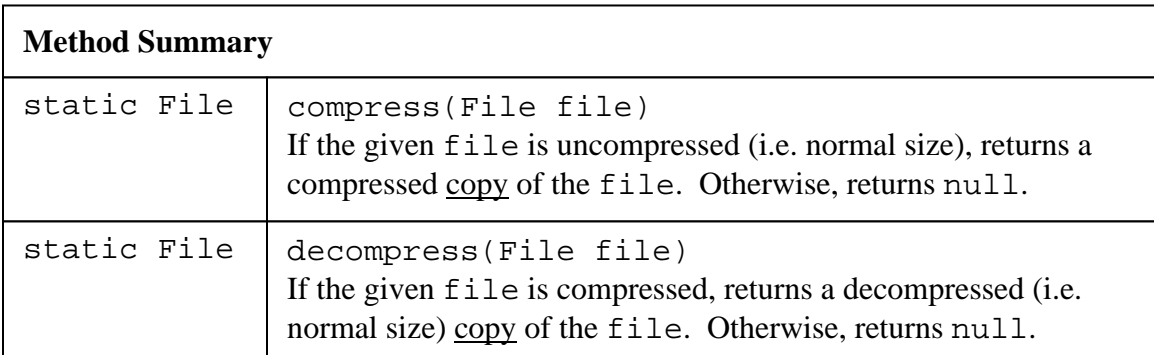

The API for the MemoryCard class is given below. Each instance of this class can store up to 100 Files that can take up to 100 Mbytes of space. Note: files are 0-indexed.

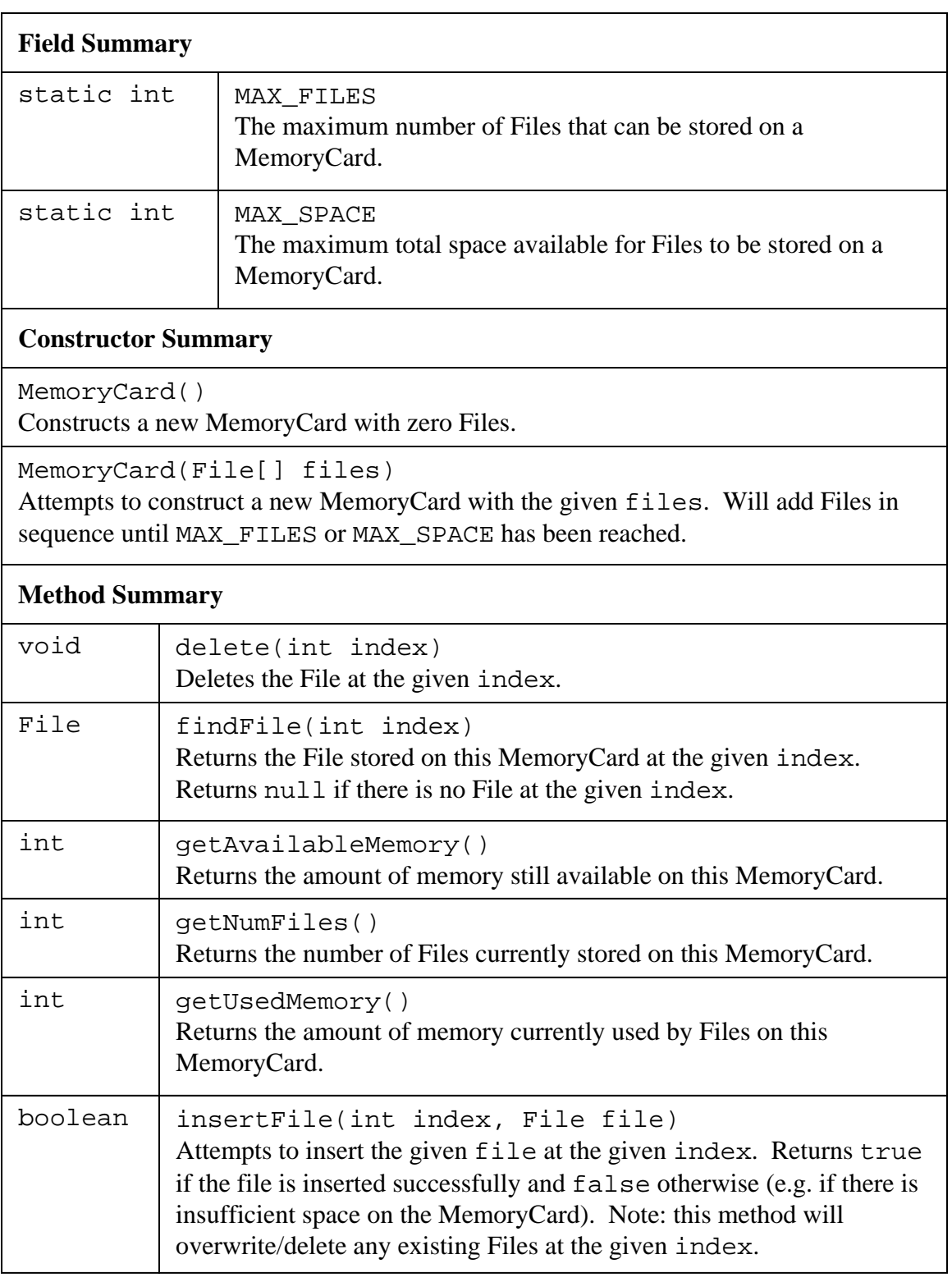

Surname:\_\_\_\_\_\_\_\_\_\_\_\_\_ First name:\_\_\_\_\_\_\_\_\_\_\_\_\_\_ Student #: \_\_\_\_\_\_\_\_\_\_\_\_\_\_\_

Write a code fragment in JAVA that will determine the amount of space saved by using compression on the MemoryCard (i.e. for all compressed files, sum their size difference between been compressed and uncompressed).

// MemoryCard card;